# Оглавление

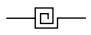

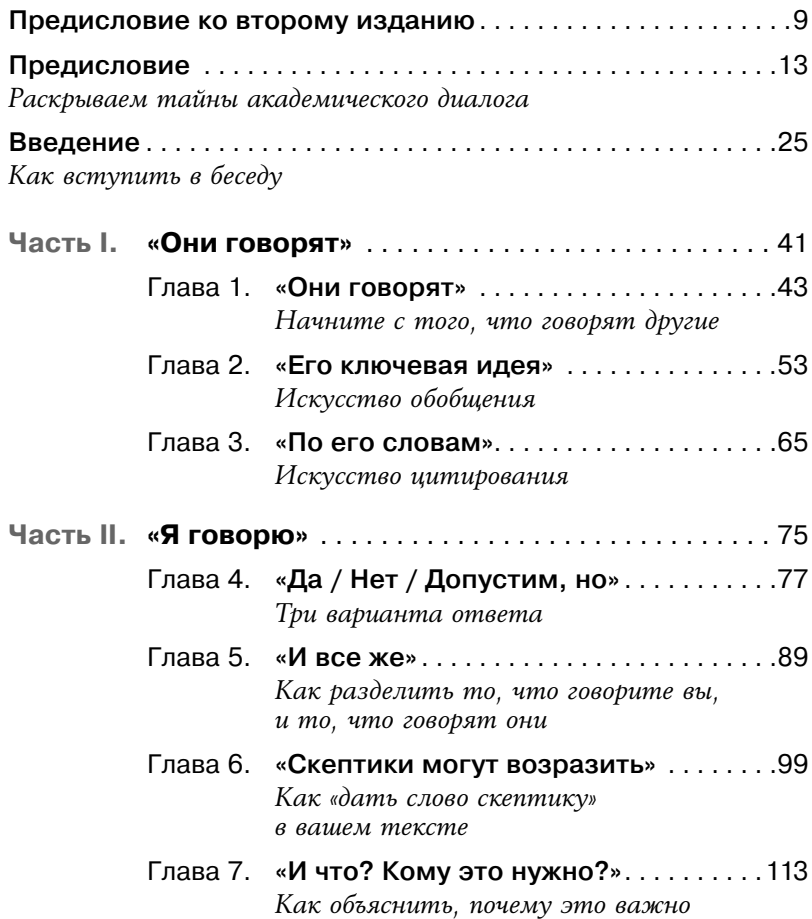

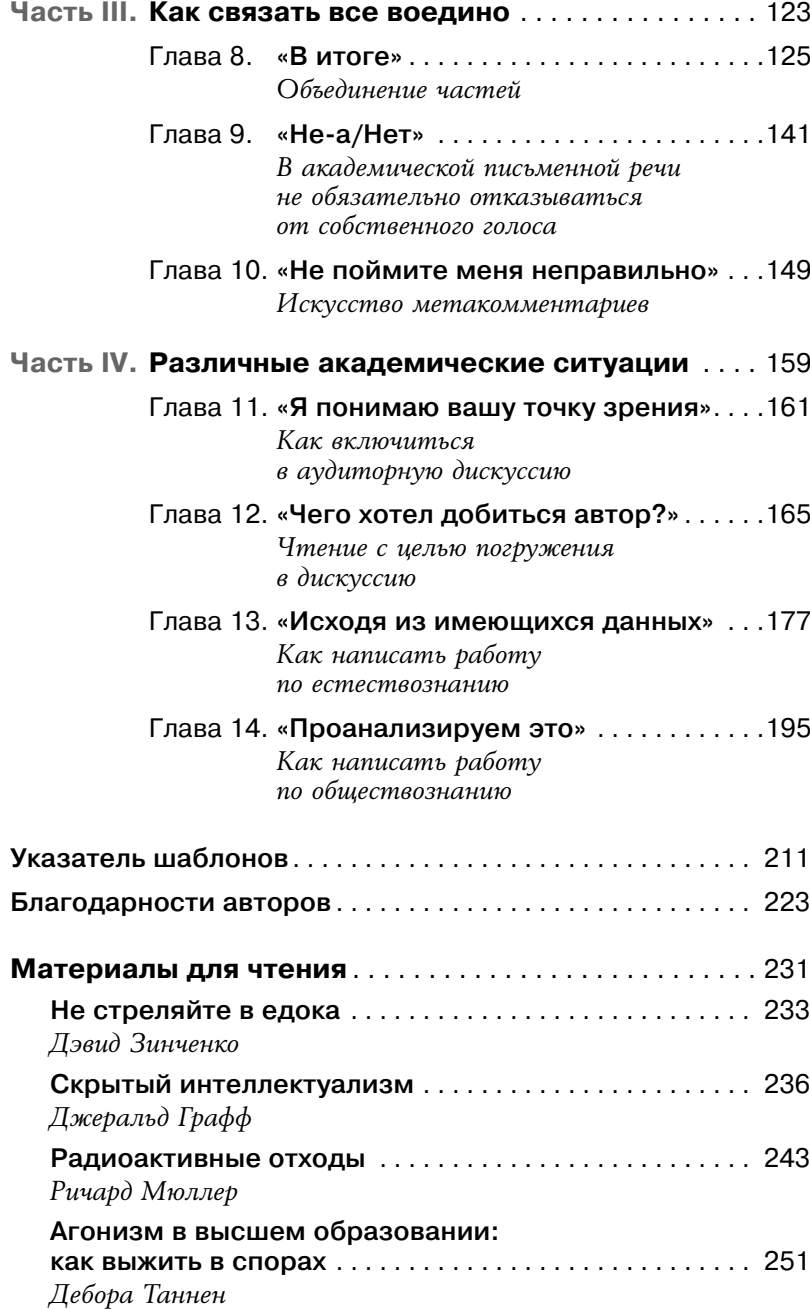

*Посвящается Аарону Дэвиду*

# Предисловие ко второму изданию

 $\neg$ o $\neg$ 

лавная идея этой книги заключается в том, что хороший убедительный текст должен начинаться не с утверждения своих взглядов, а с попытки прислушаться и понять позицию тех, кто мыслит иначе. Поэтому мы советуем авторам начинать не с того, что они сами думают о предмете своего исследования («я говорю»), а с того, что думают о нем другие («они говорят»). Такой подход добавляет актуальности вашему тексту и помогает читателям понять, что побудило вас поднять эту тему. Когда текст служит ответом на что-то, что было или могло быть сказано, он играет важную роль — поддерживает, исправляет или углубляет идеи других людей.

Путешествуя по колледжам и университетам страны, где использовалась наша книга, мы встречались со студентами и преподавателями, которые хвалили нашу работу, оспаривали высказанные в ней идеи и придавали новые и неожиданные направления нашим мыслям. Мы очень старались следовать своему же собственному совету и внимательно прислушивались к тому. что говорят и о чем просят читатели нашей книги, чтобы в новом издании откликнуться на их просьбы.

Особенно приятно нам было видеть, насколько разнообразны сферы приложения тех идей, о которых мы писали. Хотя изначально книга была предназначена для того, чтобы обучать первокурсников работе над созданием текстов, мы с удивлением обнаружили, что преподаватели применяют ее и в других курсах.

посвященных самым разным дисциплинам: на вводных лекциях и семинарах для первокурсников, в истории, биологии, политологии, социологии и так далее. Хотя преподаватели сами умело приспосабливали наши метолы к особым требованиям своего предмета, многие из них советовали нам уделить в книге больше внимания тому, как применять основные приемы ведения дискуссии в самых разных областях науки.

Поэтому мы включили в это издание две новые главы; автором первой, «Как написать работу по естествознанию», является биолог Кристофер Гиллен, а второй, о научных работах в обществознании, - политолог Эрин Аккерман. Они адаптируют созданные нами шаблоны к особенностям названных дисциплин. чтобы показать, что и там научные работы носят доказательный характер, а не являются, как думают некоторые, чисто фактологическими. А для демонстрации универсальности описанных риторических приемов и их применимости в самых разных научных сферах и дисциплинах мы добавили в конец книги статьи. написанные журналистом, гуманитарием, физиком и лингвистом.

В этом издании переработана также глава о чтении, ранняя версия которой впервые появилась в том издании «Как писать убедительно», которое включало в себя дополнительные материалы для чтения. Толчком к написанию этой главы стал наш собственный опыт преподавания по первому изданию книги: мы внезапно обнаружили, что шаблоны для письма, предложенные в книге, полезны и при чтении текста. Кроме того, мы заметили, что благодаря таким шаблонам, как «многие считают, что однако, на мой взгляд, ж, студенты начинают видеть в изучаемых текстах нескончаемую беседу, в которой можно принять участие. Это помогает им воспринимать чтение не как пассивную накачку информацией, а как активный процесс понимания и участия в диалоге или дискуссии.

Мы постарались сделать книгу еще более простой в использовании, снабдив ее перекрестными ссылками, чтобы учащиеся могли по мере необходимости легко отыскивать примеры, рекомендации и подробности.

Стоит упомянуть еще о некоторых изменениях в этом издании. Во-первых, мы расширили обсуждение непростого вопроса о речи от первого лица («Я...») в научных текстах, отмечая, что сегодня авторы свободно используют местоимения «я» и «мы» и их формы. Наконец, в ответ на часто задаваемые студентами вопросы о заимствованиях мы объясняем, почему использование общих фраз типа «с одной стороны… с другой стороны» нельзя считать признаком академической непорядочности.

Впрочем, несмотря на все изменения и дополнения, наша главная цель осталась прежней: научить читать и создавать академические тексты, познакомить читателя с основными риторическими приемами, которые позволят убедительно отстаивать свою точку зрения, и максимально облегчить применение этих приемов на практике.

# Предисловие

Раскрываем тайны академического диалога

 $-\Box -$ 

пециалисты по письменной речи давно поняли, что писать хорошо означает вступать в диалог с другими людьми. Академическая письменная речь в особенности требует от автора не просто изложить свои мысли, а представить их ответом или продолжением того, что было сказано другими исследователями. В нашем университете курс академического письма для первокурсников, согласно заявленной им цели, требует от студентов «участия в дискуссиях, посвященных актуальным научным и общественным темам». В другой сходной программе утверждается, что «интеллектуальный текст практически всегда создается в ответ на работы других авторов». Эти положения вторят идеям таких теоретиков риторики, как Кеннет Бёрк, Михаил Бахтин и Уэйн Бут. Современные исследователи литературной композиции — такие как Дэвид Бартоломе, Джон Бин, Патриция Биззел, Ирен Кларк, Грег Коломб, Лиза Эде, Питер Элбоу, Джозеф Харрис, Андреа Лансфорд, Элейн Меймон, Гэри Олсон, Майк Роуз, Джон Суйэлс и Кристин Фик, Тилли Уорнок и другие, - также не устают повторять, что хороший текст всегда подразумевает диалог с другими авторами.

Однако, несмотря на растущее согласие в том, что письменная речь - это диалог с другими людьми, задача научить студентов полноценному участию в этом диалоге по-прежнему остается непростой. Наша книга пытается решить эту задачу. Ее цель ясно показать читателю основные приемы, используемые в академическом письме, и облегчить их практическое применение, предложив готовые шаблоны для описанных приемов. Мы надеемся, что это поможет студентам стать активными участниками важных дискуссий, которые идут не только в научной среде, но и в обществе в целом.

### ОСНОВНЫЕ ЗАДАЧИ КНИГИ

- Показать, что *хороший научный текст подразумевает присоединение к дискуссии* и резюмирование того, что сказано по этому вопросу другими («они говорят»), которое готовит почву для вашей собственной аргументации («я говорю»).
- *Раскрыть секреты академического письма*, познакомив вас с приемами, которые можно сразу применить на практике.
- *Предложить удобные в использовании шаблоны*, которые помогут вам применять эти приемы в своих работах.

## КАК ПОЯВИЛАСЬ ЭТА КНИГА

Идея этой книги выросла из нашего общего интереса к демократизации академической культуры. Мы опирались прежде всего на доводы Джеральда Граффа, который на протяжении всей своей карьеры доказывал, что школы и колледжи должны побуждать учеников и студентов к участию в дискуссиях и дебатах, идущих в обществе. Если говорить более конкретно, наша книга представляет собой практическое дополнение к его работе «Заблудившись в научных кругах: как образование затуманивает разум» (Clueless in Academe: How Schooling Obscures the Life of the Mind), где он рассматривает научные дискуссии с точки зрения тех, кому они кажутся загадочными и непостижимыми, и показывает, как можно преодолеть эту завесу таинственности. Основой для этой книги послужили также письменные шаблоны,

которые разработала Кэти Биркенштайн в девяностых годах. когда преподавала литературу и композицию. Она обнаружила, что многие студенты быстро понимают, что значит найти свидетельства в пользу своего утверждения, учесть контраргументы, отыскать противоречия в тексте и, наконец, подвести итоги и ответить на критику, но им трудно применять эти знания на практике в собственных работах. Однако после того, как Кэти набросала на доске ряд шаблонов и показала своим студентам на примерах, что требуется для того, чтобы эти сложные приемы заработали, их тексты — и даже образ их мышления значительно улучшились.

Итак, эта книга началась с того, что мы объединили наши идеи и поняли, что шаблоны помогают раскрывать и прояснять суть академической дискуссии. Мы исходили из того, что все авторы в своей работе опираются на определенный набор словесных формул, изобретенных не ими, — и многие из этих формул используются так широко, что их можно представить в виде шаблонов, что поможет студентам структурировать с их помощью свои тексты и даже формулировать новые мысли.

Написав черновой вариант книги, мы стали использовать ее в курсе академического письма, который ведем в Чикагском университете. Обнаружилось, что студенты, которые раньше испытывали трудности при попытках связно изложить свои мысли или даже придумать, о чем писать, стали значительно лучше справляться с заданиями в классе и дома, когда мы предложили им шаблоны такого типа:

- При обсуждении \_\_\_\_\_ спорным вопросом является \_\_\_\_\_. В то время как некоторые утверждают, что \_\_\_\_, другие уверены, что \_\_\_\_.
- $\triangleright$  Я не хочу сказать, что

Мы увидели, что одно из ценных качеств таких шаблонов способность сосредоточить внимание автора не только на содержании, но и на *форме*, которая структурирует сказанное. Другими словами, благодаря шаблонам студенты лучше осознают риторические приемы, которые помогают достичь успеха в научной среде, но при этом часто вовсе не освещаются на занятиях.

#### ОСНОВНАЯ ИДЕЯ КНИГИ

Центральный риторический прием, вокруг которого построена книга, — шаблон «они говорят / я говорю». На наш взгляд, этот шаблон раскрывает глубинную, основную структуру, своего рода ДНК эффективной дискуссии. Авторы убедительных работ не просто высказывают обоснованные утверждения («я говорю»), но и увязывают их с утверждениями других («они говорят»).

Вот, например, как прием «они говорят / я говорю» используется в эссе Стивена Джонсона «Просмотр телепередач делает вас умнее», критика, пишущего о СМИ и технологиях.

На протяжении десятилетий мы исходили из допущения, что массовая культура движется по нисходящей, постепенно и неуклонно спускаясь к наименьшему общему знаменателю, так как «массы» якобы хотят тупых, простых удовольствий, а большие медиакомпании стараются дать потребителю то, что он хочет. Однако… происходит как раз обратное: культура становится более, а не менее требовательной к способности мыслить.

Выводя свои аргументы из того, что «говорят *они*», Джонсон объясняет нам, *почему* он должен сказать то, что говорит *он*: чтобы развенчать популярное заблуждение.

Даже тогда, когда авторы не обозначают ту точку зрения, на которую отвечают, явным образом, как это сделал Джонсон, подразумеваемое «они говорят» зачастую все равно можно разглядеть — как, например, в этой фразе Зоры Нил Хёрстон («Каково быть чернокожей»):

Я помню тот день, когда стала чернокожей.

Чтобы понять, что хочет сказать Хёрстон, нам нужно реконструировать предубеждение, на которое она отвечает и которое хочет оспорить: расовая принадлежность — это врожденная черта, данная каждому человеку природой. Однако Хёрстон говорит о том, что раса, напротив, — ярлык, который навешивает на нас общество, нечто, чем мы «становимся» в силу того, как к нам относятся.

На этих примерах можно заметить, что модель «они говорят / я говорю» помогает не только писать, но и понимать написанное. Поскольку чтение и письмо — тесно взаимосвязанные виды деятельности, студенты, используя приемы из этой книги, учатся замечать их в текстах, которые они читают. И если эффективные аргументы действительно всегда возникают как ответ на другие аргументы, то при чтении сложных текстов в колледже студентам нужно разобраться, на какое утверждение отвечают эти тексты, чтобы понять их.

Модель «они говорят / я говорю» помогает также найти то, что вы хотели бы сказать. Наши студенты лучше формулировали свои мысли не в тишине и уединенных размышлениях, а тогда, когда читали тексты, слушали лекции и искали ту точку, где можно включиться в дискуссию. Иными словами, генерация собственных идей дается легче после того, как вы внимательно выслушали и обобщили сказанное другими.

#### О ПОЛЬЗЕ ШАБЛОНОВ

Наши шаблоны обладают созидательной ценностью: они подталкивают студентов применять в своих работах приемы, об использовании которых они в противном случае даже не задумались бы. Шаблоны особенно полезны тем студентам, которые не знают точно, что хотят сказать, или испытывают трудности при создании текстов достаточного объема, поскольку считают свои взгляды настолько самоочевидными, что не видят нужды подтверждать и отстаивать их. Такие студенты часто сдвигаются с мертвой точки, если дать им простой шаблон наподобие приведенного ниже. Он помогает принять во внимание возражения (или «дать слово скептику», как мы называем это в главе 6):

• Конечно, кто-то может возразить, что \_\_\_\_\_. Хотя я допускаю, что \_\_\_\_, я все же утверждаю, что \_\_\_\_.

Благодаря этому шаблону студент может придать дискуссии парадоксальный поворот, якобы подвергая сомнению собствен-

 $17$ 

ные убеждения или рассматривая их с точки зрения тех, кто с ними не согласен. Тем самым шаблоны помогают выявлять такие аспекты затронутой темы, которые, по признанию студентов. прежде были скрыты даже от них самих.

Прочие шаблоны из этой книги дают студентам возможность расширить спектр применяемых риторических приемов: обобщить сказанное другими, сопроводить цитату своим текстом, представить точку зрения, на которую отвечает автор, обозначить переход от мнения источника к мнению самого автора, предложить доводы в пользу своего утверждения, рассмотреть возражения и ответить на них, сконцентрировать внимание на ключевой идее. Показывая студентам, как пользоваться этими приемами, шаблоны не просто приводят мысли в порядок - они помогают претворять идеи в жизнь.

#### ДОПУСТИМ... НО ШАБЛОНЫ?!

Естественно, некоторые преподаватели могут с предубеждением относиться к шаблонам. Кто-то, к примеру, считает, что такие формальные конструкции возвращают нас к указаниям и предписаниям, поошряя пассивное обучение или приводя к тому, что студенты пишут свои работы «на автопилоте».

Такая реакция представляется нам вполне обоснованной. когда речь идет об инструкциях для механического запоминания, которые действительно формируют пассивное восприятие и лишают письменные работы студентов творческой составляющей и живого взаимодействия с обществом. Сложность, однако, заключается в том, что многие студенты могут так никогда и не научиться важнейшим риторическим приемам, которые представлены нашими шаблонами. Писатели со стажем усваивают их неосознанно через чтение, но далеко не все могут повторить их опыт. Поэтому мы и считаем, что студентов необходимо знакомить с этими приемами в чистом виде - а именно это и позволяют сделать шаблоны.

Итак, назначение шаблонов — не ограничить критическое мышление. но познакомить студентов с основными риторическими приемами, которые заложены внутрь шаблонов. Поскольку мы поощряем студентов адаптировать и изменять шаблоны в зависимости от особенностей конкретной дискуссии, использование этих заготовленных схем в обучении не обедняет речь и мышление. Конечно, ни одна методика не может гарантировать вовлечение всех и каждого в напряженный, глубокий мыслительный процесс. Однако наши шаблоны дают подсказки, которые способны стимулировать и формировать такое мышление. Что «они говорят» о теме моего исследования? Как отреагировал бы скептик на мои аргументы? Что я могу представить в качестве доказательства? Нужно ли мне уточнить мою точку зрения? Кому она наиболее интересна?

На самом деле у шаблонов долгая и богатая история. Со времен Древней Греции и Рима, а потом и в эпоху Возрождения ораторы изучали риторические топосы, или «общие места», речевые образцы и схемы, соответствующие различным стратегиям выступления. Наши шаблоны во многих отношениях перекликаются с этой классической традицией копирования признанных образцов.

Журнал Nature требует от авторов, присылающих в редакцию свои статьи, соблюдения следующих правил оформления титульной страницы рукописи, которые очень напоминают наши шаблоны: «Два или три предложения, которые раскрывают суть полученных авторами [в их исследовании] результатов, непосредственно соотнося их с тем, что было известно ранее, или демонстрируя, каким образом они дополняют существующие знания о предмете». Теоретик образования Говард Гарднер разработал следующий шаблон для соискателей докторской степени: «Большинство ученых, работающих в этой области, считают Мои исследования показали ». Тот факт, что эти два шаблона адресованы людям, уже имеющим достаточный опыт исследовательской работы и оформления ее результатов, свидетельствует, что помощь в использовании риторических приемов нужна отнюдь не только начинающим авторам.

Шаблоны использовались даже для того, чтобы научить студентов говорить о себе. Теоретик образования и литературы Джейн Томпкинс разработала шаблон, который помогает студентам перейти от собственно истории к объяснению ее смысла: «Х рассказал о \_\_\_\_, чтобы показать нам, что \_\_\_\_. Я на собственном опыте с понял то же самое / совсем другое / не только это, но и кое-что еще. Я, столкнувшись с досознал Поэтому мне и кажется, что и этот шаблон нам особенно понравился — ведь он показывает, что прием «они говорят / я говорю» не обязательно должен быть механическим. сухим и безличным и что художественные и научные тексты ближе друг к другу, чем многие думают.

### ПОЧЕМУ В МЕСТОИМЕНИИ «Я» НЕТ НИЧЕГО ПЛОХОГО

Подождите-ка: разве «я» в схеме «они говорят / я говорю» не обязывает нас использовать местоимения первого лица? Разве мы не знаем, что многие преподаватели запрешают студентам использовать «я» или «мы» на том основании, что эти местоимения поощряют изложение непродуманных субъективных мнений вместо объективных и разумных аргументов? Да, конечно, нам известно о таких запретах, но они, на наш взгляд, не вполне обоснованны. Во-первых, выражение плохо продуманных субъективных мыслей — не самый страшный грех, который может совершить начинающий автор; но эти мысли могут послужить исходным пунктом путешествия, которое приведет автора к более взвешенной и менее эгоцентричной точке зрения. Во-вторых, запрещать студентам использовать местоимение «я», чтобы сдержать студенческий субъективизм, - не самый действенный метод, ибо плохо обоснованное и не подкрепленное данными мнение легко можно выразить и без местоимений первого лица. И в-третьих, что важнее всего, запрет на такие местоимения, как мы покажем в главе 5. может помешать студентам не только занимать четкую позицию по тому или иному вопросу, но и проводить границу между собственным мнением и мнениями других участников дискуссии. Конечно, авторы могут прибегнуть к уклончивым выражениям типа «в этой работе будет показано». «согласно полученным данным», «на самом деле», тем самым

избавляясь от бесконечных повторений оборота «я считаю». Но помимо этого мы не видим других веских причин избегать местоимений первого лица «я» в доказательных работах. Нам кажется, что правильнее не запрещать студентам использовать местоимение «я», а дать им возможность больше практиковаться в правильном и уместном его применении, подкрепляя свое мнение доказательствами и внимательно рассматривая альтернативные взгляды - то, что говорят «они».

# СТРУКТУРА КНИГИ

Так как центральное место в этой книге занимает формула «они говорят / я говорю», именно ею продиктована структура книги. Часть I посвящена искусству выслушивать других, а часть II тому, как представить собственные аргументы. Часть I открывается главой «Начните с того, что говорят другие», в которой мы объясняем, почему работу обычно следует начинать с цитирования других авторов, а не с изложения собственных взглядов и данных. В последующих главах рассматривается искусство кратко суммировать и цитировать то, что было сказано другими.. Часть II начинается главой о различных вариантах ответов на чужие аргументы, за ней следуют главы, посвященные тому, как перейти от «они говорят» к «я говорю», представить возражения и ответить на них, а также разобраться с такими вечными вопросами бытия, как «и что с того?» и «кому это надо?». В части III мы предлагаем стратегии «связывания всего воедино», начиная с главы о взаимосвязях и согласованности; за ней следует глава о строгом и нестрогом стиле, где мы доказываем, что академический дискурс вполне совместим с неформальным языком, который студенты используют за пределами аудиторий; завершается эта часть главой об искусстве метакомментариев, где мы показываем, как помочь читателю текста понять ваш замысел. В части IV мы даем советы о том, как вступить в академическую дискуссию в различных ситуациях; здесь вы найдете главы об обсуждении в аудиториях, чтении и написании работ в сфере естественных и общественных наук. И. наконец. в книге

содержатся четыре дополнительные статьи разных авторов и указатель шаблонов.

### ЧЕГО НЕТ В ЭТОЙ КНИГЕ

Есть вещи, которых вы не найдете в этой книге. Например, мы не рассказываем о таких логических принципах ведения дискуссий, как силлогизмы, обоснования, ложные логические выводы, или о различиях между индуктивными и дедуктивными методами доказательств. Хотя эти концепции могут быть весьма полезны, мы считаем, что большинству из нас для овладения доказательной письменной речью требуется не отвлеченное изучение логических принципов, а участие в настоящих дискуссиях, попытки применить разные приемы и стратегии и постижение на собственном опыте, какие подходы действенны для той или иной аудитории, а какие — нет. Нам кажется, что чьи-то слова «Вы не поняли, что я хочу сказать. Я говорю не о том, что а о том, что или: «Я согласен с вами в том, что и хотел бы добавить к этому, что **» в реальной беседе позволяют** гораздо лучше представить себе, как можно обосновать свою точку зрения, нежели изучение разницы межлу индуктивными и дедуктивными рассуждениями. Формулировки такого рода дают студентам ясную картину того, что значит «участвовать в публичном обсуждении», которую невозможно получить, изучая логические абстракции.

## **ВЗАИМОДЕЙСТВИЕ** С ИДЕЯМИ ДРУГИХ ЛЮДЕЙ

Главная цель этой книги — познакомить читателя с академической письменной речью, обращаясь к ее истокам в диалоге человека и общества. Хотя работа над научным текстом в какой-то момент может потребовать тишины и уединения, модель «они говорят / я говорю» показывает студентам, что для лучшей проработки аргументации нужно не только погружаться в свои

мысли, но и делать то, что они обычно делают в общении с семьей и друзьями, — внимательно слушать и откликаться на услышанное.

Вот почему у такого подхода к написанию научных работ есть также этическое измерение: он требует от авторов не просто представлять доказательства и отстаивать свои убеждения, но и сопоставлять их с взглядами других людей, порой совершенно противоположными. Способность проникаться чужими идеями критически важна для формирования демократической гражданской позиции в нашем все более разнообразном, глобальном обществе.

> *Джеральд Графф, Кэти Биркенштайн*

# Введение

# Как вступить в беседу

 $\neg$ D $\neg$ 

П редставьте себе дело, которое вам особенно хорошо удает-<br>Ся: кулинария, игра на фортепиано, баскетбол, даже чтонибудь совсем повседневное - например, вождение машины. Поразмыслив о нем, вы заметите, что начиная с какого-то уровня квалификации вам больше не нужно специально задумываться о том, как именно вы это делаете. Иными словами, для осуществления этой деятельности вы пользуетесь набором сложных приемов, которые однажды выучили, но которые могут показаться непонятными или очень трудными тем, кто еще не освоил их.

То же самое верно и для письменной речи. Опытные авторы, сами того не сознавая, постоянно пользуются набором общепринятых приемов, которые настоятельно необходимы для изложения сложных идей. Мастером своего дела писатель становится не только благодаря способности делиться интересными мыслями, но и благодаря свободному владению основными приемами письма, которые обычно усваивает, прочитав множество произведений других авторов. Напротив, авторы с меньшим стажем часто незнакомы с этими приемами и не знают точно, как применять их в своих работах. Эта книга служит кратким удобным справочником по основным приемам написания академических текстов.

Мы исходим из того, что эти основные приемы стандартны настолько, что их можно представить в виде шаблонов, которые удобно использовать для структурирования и даже сочинения ваших собственных трудов. Вероятно, главная отличительная черта этой книги — обилие представленных в ней шаблонов. разработанных для того, чтобы помочь вам свободно чувствовать себя не только в мире научного творчества и академического письма, но и в более широких сферах общественной жизни

Вместо того чтобы сосредоточить внимание на отвлеченных принципах составления научных текстов, мы предлагаем в этой книге готовые образцы, шаблоны, которые позволяют непосредственно применять эти принципы на практике. Работа с шаблонами помогает подняться на тот уровень критического мышления, который необходим как для обучения в высшем учебном заведении, так и для успешной профессиональной и общественной леятельности.

Некоторые из этих шаблонов представляют простые, но очень важные приемы — например, обобщение широко распространенных убеждений:

• Многие американцы считают, что \_\_\_\_\_.

#### Другие устроены сложнее:

- Содной стороны, Сдругой стороны, Плаве
- Автор Х противоречит сам себе. Он утверждает, что \_\_\_\_, но в то же самое время говорит о том, что \_\_\_\_\_.
- $\triangleright$  Я согласен с тем, что
- $\triangleright$  Это не значит, что .

Конечно, критическое мышление и работа над научными текстами не сводятся к какому бы то ни было набору словесных формул, а требуют также рассмотрения гипотез, четкой формулировки своих идей, их логического обоснования и представления доказательств, рассмотрения возражений и так далее. Но вы не сможете показать всю глубину ваших мыслей, если не владеете языком, который позволяет выражать их ясно и четко.

#### Представьте свои идеи как отклик на идеи других

Самый главный шаблон, о котором мы не устаем напоминать в этой книге, - это «они говорят ; я говорю ». Если в нашей книге есть одна основополагающая идея, которую, как мы надеемся, вы можете отсюда почерпнуть, то это идея о том, как важно не только выразить свои мысли («я говорю»), но и представить их как ответ на мысли другого человека или группы («они говорят»). С нашей точки зрения, в основе структуры убедительного научного текста - равно как и важного публичного выступления - должны лежать не только утверждения самого автора, но и внимательный анализ услышанного от окружающих, обобщение их взглядов понятным для них образом и соответствующее представление собственных идей. В широком смысле научный текст - это доказательный текст, и мы полагаем, что для убедительного обоснования нужно нечто большее, чем просто обозначение позиции автора. Автор должен вступить в дискуссию, используя то, что говорят (или могли бы сказать) другие, как стартовую площадку или трамплин для изложения своих собственных взглядов. Поэтому мы и советуем включать в свой текст чужие голоса.

Итак, мы считаем, что у лучших образцов академических текстов есть одна общая черта: все они так или иначе связаны со взглядами других людей. Однако обучение академическому письму слишком часто ограничивается указаниями провозглашать «истинные» или «умные» вещи в пустоте, как будто возможно что-то эффективно доказать, не вступая в диалог с другими. Если вас учили писать эссе в пять абзацев<sup>1</sup>, значит, вы узнали, как развить тезис и подкрепить его доказательствами. Это, в общем, неплохо, но здесь не учитывается тот важный факт, что в жизни мы не приводим доводы, если нас к этому не провоцируют. Напротив, наши доказательства всегда служат ответом

 $^1$  Традиционный для западной культуры и системы образования формат письменной работы: вводный абзац, который представляет тему, три абзаца, которые помогают раскрыть ее, и один заключительный абзац. - Здесь и далее прим. ред.

на чьи-то слова или действия (а может быть, молчание или бездействие), требующие нашей реакции: «Не понимаю, чем тебе так нравятся "Лейкерс"»<sup>1</sup>; «Согласен, это прекрасный фильм»; «Ты сам себе противоречишь». Если нет и речи о других людях и нашей потребности сомневаться, соглашаться или как-то реагировать на то, что они говорят, спор лишается всякого смысла.

Писателю, чтобы произвести впечатление на читателей, необходимо не просто выдавать логичные, последовательные и обоснованные утверждения. Он должен найти возможность вступить в диалог с другими — с тем, что «они говорят». Если в ваших доводах не упоминается, что «они говорят» и на что вы отвечаете, читатели вряд ли поймут их. Как показано на рис. 1, вашей аудитории может быть понятно то, что вы говорите, но непонятно, зачем вы это говорите. Именно то, что говорят и думают окружающие, побуждает нас писать и говорить и придает этому смысл. Следовательно, как видно из рис. 2, ваши аргументы тезис, или часть «я говорю» вашего текста - всегда должны отвечать на аргументы других - «они говорят».

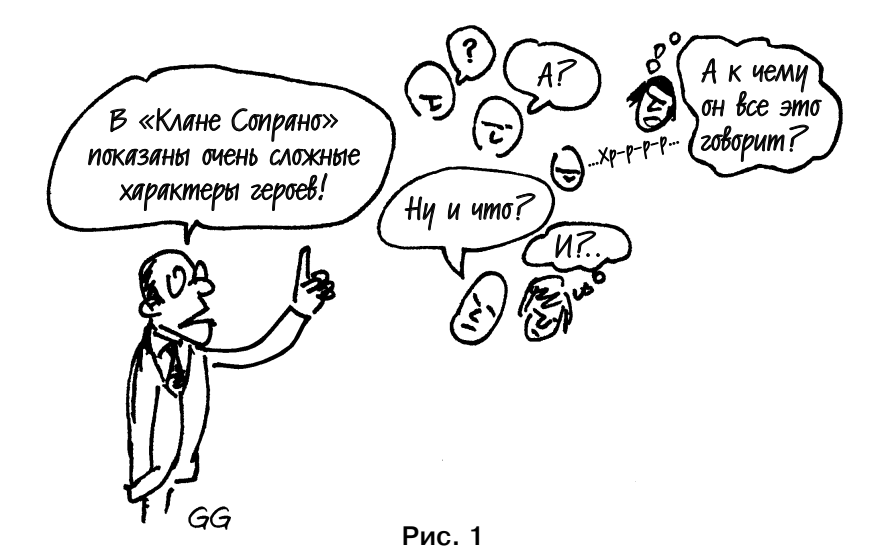

<sup>«</sup>Лос-Анджелес Лейкерс» — американский профессиональный баскетбольный клуб.

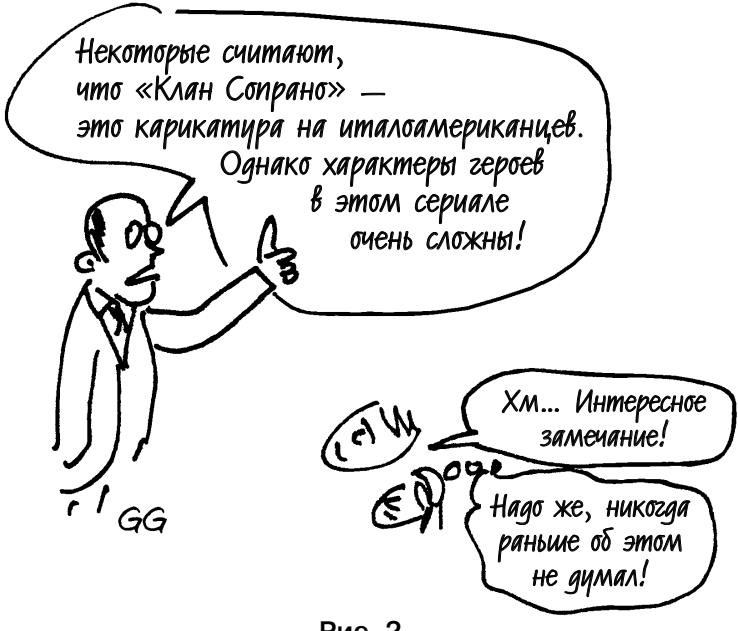

Рис. 2

Многие авторы в своих текстах используют прием «они говорят / я говорю» в явном виде. Один из самых ярких примеров известное «Письмо из Бирмингемской тюрьмы» Мартина Лютера Кинга, которое почти полностью состоит из развернутого ответа Кинга на публичное заявление восьми священнослужителей, осудивших движение за права человека, которое возглавлял Кинг. Письмо было написано в 1963 году, когда Кинг находился в тюрьме за организацию демонстрации против расового неравноправия в Бирмингеме, и практически полностью построено на основе обобщений и ответов; Кинг подытоживает критику оппонентов, а затем отвечает на нее. Вот что он пишет:

Вы осуждаете демонстрации, которые происходят в Бирмингеме. Но, к сожалению, в вашем письме нет подобной озабоченности по поводу причин, вызвавших эти демонстрации<sup>1</sup>.

<sup>&</sup>lt;sup>1</sup> Злесь и далее цитируется по: Кинг М.Л. Есть у меня мечта... Избранные труды и выступления. - М.: Наука, 1970.

Далее Кинг соглашается со своими критиками, заявляя, что считает «нынешние бирмингемские демонстрации несчастным событием», однако тут же подчеркивает, «насколько большее несчастье то, что в этом городе, где вся власть в руках белых. для негритянской общины не оставлено никакого другого выхода». Письмо Кинга настолько близко к беседе по своей структуре, что его фактически можно переписать в форме диалога или пьесы.

Критики Кинга: Ответ Кинга: Критики: Ответ:

Очевидно, что Кинг не написал бы своего знаменитого письма без критиков, взгляды которых он воспринимает не как возражения на его заранее сформулированные утверждения, а как стимул и источник своих доводов, главную причину их существования. Он цитирует не только то, что говорят его критики («Нас спрашивали: "Почему вы не оставили новой городской администрации времени что-нибудь сделать?"»), но и то, что они могли бы сказать («Нас могут спросить: "Как вы можете подчиняться одним законам и нарушать другие?"») — и все это затем, чтобы подготовить плошадку для своих слов.

Аналогичным диалогом «они говорят / я говорю» начинается эссе «Не надо флагов» об американском патриотизме критика и обществоведа Каты Поллитт, которая использует замечание своей дочери, чтобы описать патриотическую лихорадку, охватившую страну после 11 сентября:

Моя дочь, которая учится в школе Стуйвезант, находящейся всего в нескольких кварталах от того места, где был Всемирный торговый центр, считает, что мы должны вывесить из окна американский флаг. Я ответила ей на это отказом: флаг означает шовинизм, месть и войну. Она сказала, что я неправа и флаг символизирует общность народа, память о погибших и отпор терроризму. В каком-то смысле мы обе правы...

Как видно на примере текста Поллитт, «они», которым вы отвечаете, выстраивая дискуссию, не обязательно должны быть

знаменитыми авторами или кем-то, кто знаком вашим слушателям. Это может быть член семьи, как дочь для Поллитт, может быть друг или школьный товарищ, сделавший провокационное утверждение. Это может быть что-то, что мог бы сказать какойто человек или группа людей, или же что-то из вашего собственного опыта — ваши прежние взгляды, которых вы ныне не придерживаетесь вовсе или ставите под сомнение, будучи лишь отчасти убеждены в их истинности. Важно то, что «они» (или «вы», или «она») — это представители некой более многочисленной группы, к которой читатель может причислить и себя. В случае Поллитт это те, кто считает патриотичным вывешивание флагов из окна. Пример Поллитт показывает также, что ответ на мнение других не обязательно должен См. подробности иметь вид безоговорочного несогласия. Одноврео согласии менно соглашаясь с дочерью и возражая ей. Полс дополнениями литт дает так называемый ответ «и да, и нет», ков главе 4 торый примиряет несовместимые на первый взгляд мнения

Хотя Кинг и Поллитт ясно обозначают взгляды, на которые дают ответ, так поступают далеко не все авторы. Некоторые предоставляют читателям возможность самим догадаться о том. что послужило поволом к тому или иному высказыванию. Подумайте, например, сможете ли вы понять подразумеваемое и неназванное «они говорят», на которое отвечает автор:

Мне хочется думать, что я получил определенные преимущества как учитель литературы из-за того, что в детстве я не любил книги и боялся их.

> Джеральд Графф «Нелюбовь к книгам в раннем возрасте»

Если вы еще не догадались, призрачное «они говорят» здесь общепринятое убеждение в том, что нужно с детства любить книги, чтобы стать хорошим учителем литературы.

Как видно из этих примеров, многие авторы используют формат «они говорят / я говорю», чтобы выразить согласие или несогласие с чужим мнением, подвергнуть сомнению типичный

образ мысли и таким образом обозначить противоречие. Это может поразить вас, если прежде вы считали, что путь к успеху в научных кругах — обезопасить себя, избегая противоречий в своих работах и высказывая идеи, которые никто не станет опровергать. Хотя такой подход к научным текстам может показаться логичным, на самом деле это рецепт скучной, безжизненной работы, которая не в состоянии ответить на главные вопросы: «и что?» и «кому это нужно?». Может быть, утверждение «Уильям Шекспир написал множество знаменитых пьес и сонетов» и справедливо, но именно потому, что никто не будет с ним спорить, его не стоит озвучивать: будучи высказанным, оно покажется бессмысленным.

#### Способы отклика

Хотя многие доказательные тексты возникли из несогласия, это не означает, что мы должны вообще исключить согласие из нашего репертуара. Доказательства часто ассоциируются с конфликтом и противостоянием мнений, однако подход «они говорят / я говорю», на который направлено наше внимание в этой книге, может быть в равной мере полезным и тогда, когда вы возражаете оппонентам, и тогда, когда соглашаетесь с ними.

- Она утверждает, что \_\_\_\_, и я с ней согласен, так как \_\_\_\_.
- Ее утверждение о \_\_\_\_ подтверждается новыми исследованиями, которые показывают, что

Кроме того, вы не обязаны выбирать между совершенным согласием и абсолютным несогласием, поскольку формат «они говорят / я говорю» работает и в том случае, когда вы одновременно и согласны, и не согласны с оппонентом, как показано в приведенном выше примере из текста Поллитт.

• Он утверждает, что и я отношусь к этому неоднозначно. С одной стороны, я согласен, что \_\_\_\_\_. С другой стороны, я все же настаиваю,  $4TO$ .

Этот последний вариант — одновременное согласие и несогласие — мы особенно рекомендуем, так как он дает возможность избежать простых ответов «да» и «нет» и позволяет представить более сложную аргументацию, сохранив при этом четкую схему «с одной стороны» / «с другой стороны».

Шаблоны, которые мы предлагаем в этой книге, можно использовать для структурирования текста на уровне отдельных предложений, но можно при необходимости расширить практически до любого масштаба, как показано в следующем развернутом варианте шаблона «они говорят / я говорю»:

В последнее время в вопросе \_\_\_\_ возникает один спорный момент: \_\_\_\_. С одной стороны, некоторые ученые утверждают, что \_\_\_\_. С этой точки зрения, \_\_\_\_\_. Однако, с другой стороны, есть исследователи, которые полагают, что \_\_\_\_. Говоря словами \_\_\_\_, одного из главных последователей этой теории: « • ». Согласно этой точке зрения, \_\_\_\_\_. Итак, проблема сводится к следующему: \_\_\_\_ или \_\_\_\_\_.

Лично я считаю, что \_\_\_\_\_. Хотя я допускаю, что \_\_\_\_, мне все же кажется, что \_\_\_\_\_. Например, \_\_\_\_\_. Кто-то может возразить, что \_\_\_\_\_, но, на мой взгляд, \_\_\_\_\_. Этот вопрос имеет очень большое значение, так как пи

Внимательно изучив этот шаблон, вы увидите, что он использует целый ряд сложных приемов (каждый из них будет подробнее рассмотрен в последующих главах этой книги). Прежде всего, он показывает, как с самого начала заявить ту проблему, которая является предметом дискуссий («В последнее время в вопросе возникает один спорный момент: »), а затем обозначить позиции сторон в этом противостоянии мнений (при помощи структуры «с одной стороны / с другой стороны»). Этот шаблон предусматривает также использование цитаты («Говоря словами »), разъяснение этой цитаты своими словами («Согласно этой точке зрения, ») и - с нового абзаца - изложение ваших собственных взглядов («Лично я считаю, что »), их уточнение («Хотя я допускаю, что ») и, наконец, подкрепление ваших взглядов доказательствами («Например, »). Кроме того, вы можете увидеть здесь один из самых важных

приемов доказательной письменной речи. который мы называем «дать слово скептику»: вы обобщаете возражения к вашему тезису, а затем отвечаете на них («Кто-то может возразить, что но, на мой взгляд, »). Наконец, этот шаблон помогает перейти от общих утверждений («Итак, проблема сводится к следующему») к замечаниям меньшего масштаба, которые подтверждают вышесказанное («Например. »).

Повторяем: никто не владеет этими приемами с рождения, особенно если речь идет об академической письменной речи. Именно это делает нашу книгу такой полезной и необходимой.

#### Не мешают ли шаблоны **ТВОРЧЕСТВУ?**

Возможно, поначалу вы, подобно некоторым нашим студентам, отнесетесь к шаблонам скептически. Первое время многие наши студенты жалуются на то, что использование шаблонов лишает их работы оригинальности и творческого начала, заставляя всех звучать одинаково. «Они превращают нас в пишущих роботов», — утверждал один студент. «Слушайте, я - джазовый музыкант. А мы не играем по заданной форме. Мы создаем свои». — поддержал его другой. «Я уже в колледже, - говорил еще один, - а это уровень третьего класса».

Однако, на наш взгляд, шаблоны из этой книги предназначены вовсе не для третьеклассников, они представляют собой основной капитал в деле сложного научного мышления и письменной речи, и для их успешного использования часто требуется обучение и практика. Что же касается мнения о том, что заранее заготовленные формы мешают творчеству, - оно кажется нам проистекающим из весьма ограниченного понимания творчества. На наш взглял, привеленный выше шаблон, как и лругие в этой книге, на самом деле помогает вашим текстам стать более, а не менее оригинальными и творческими. В конце концов, даже самые творческие произведения в своей основе имеют заданные формы и структуры. К примеру, большинство авторов песен используют проверенную временем форму «куплет - припев -